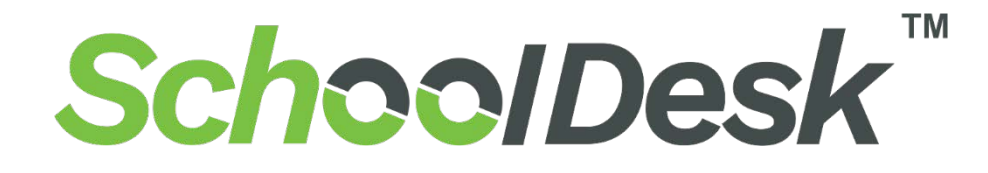

#### School Attendance and Management Software

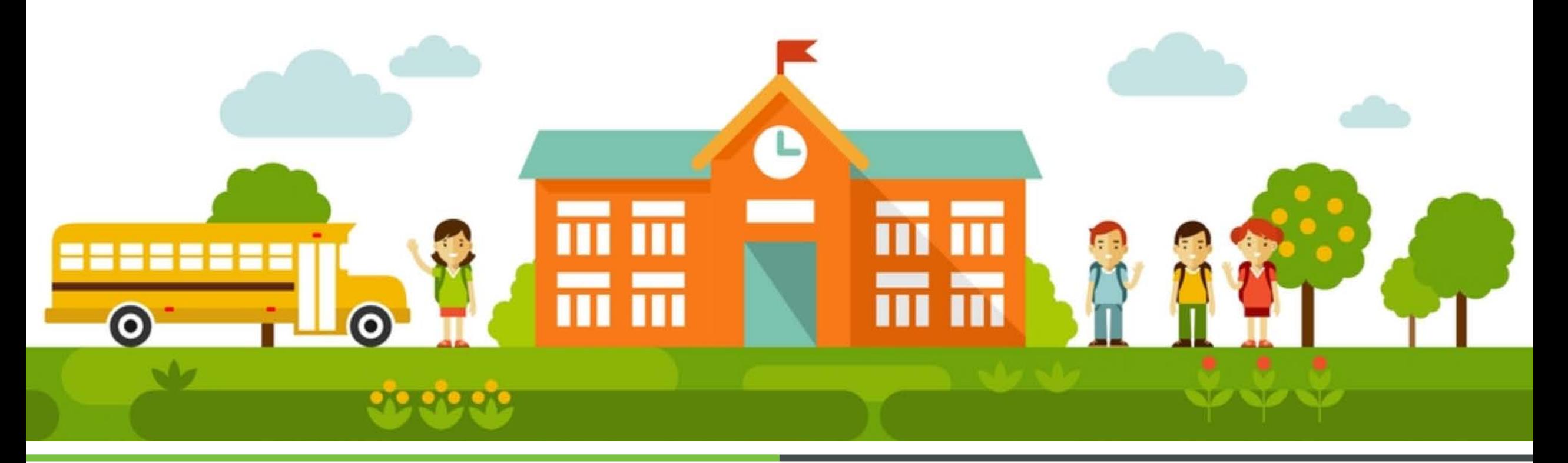

Get a Demo :<http://biomaxcloud.in/> extending the state of the Mail Id: schooldesk@biomaxsecurity.com

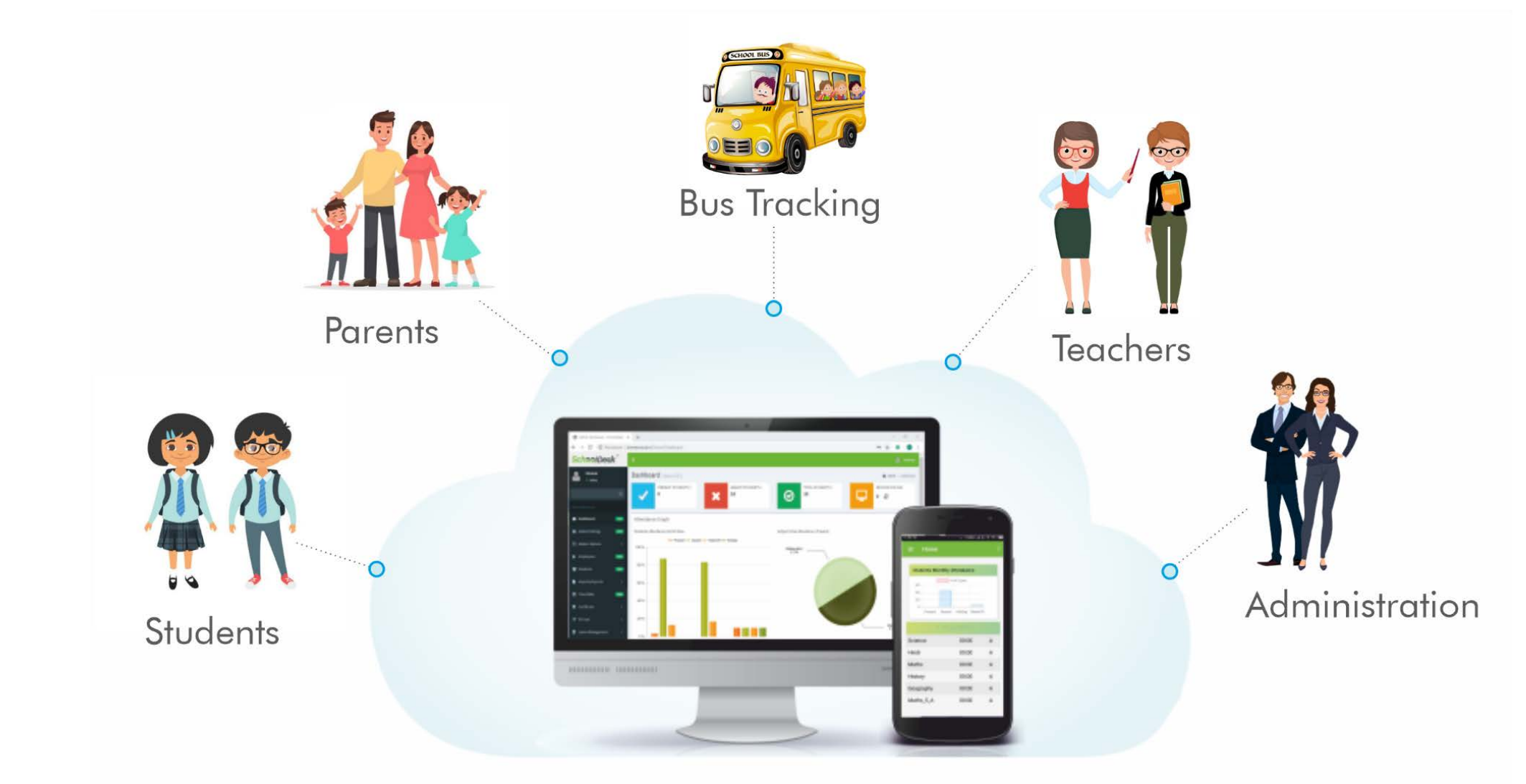

#### Get a Demo : <http://biomaxcloud.in/>

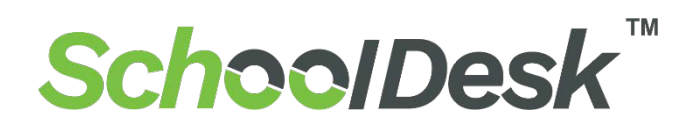

**SchoolDesk software made for both School management** as well as **College management**  with a user-friendly interface and easy to use

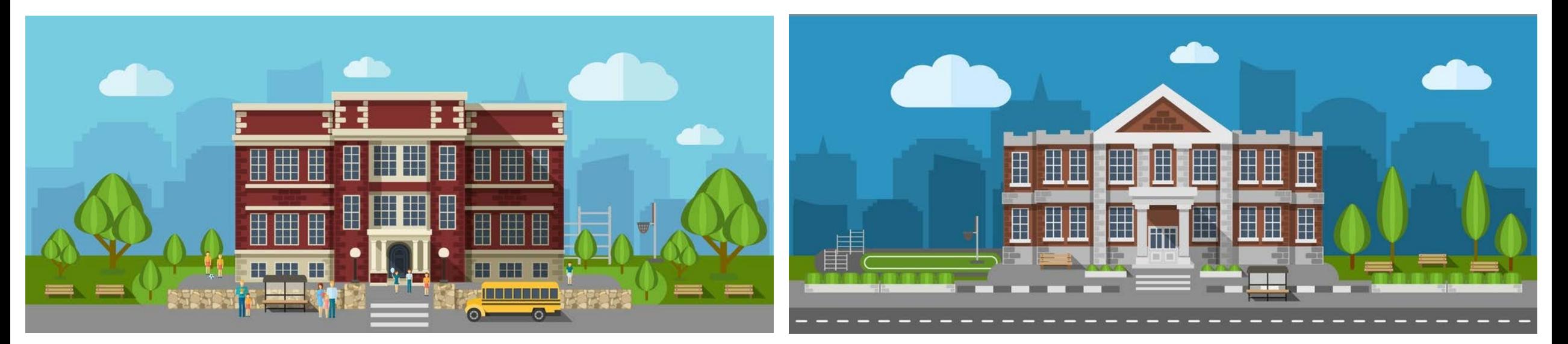

## *School College First In Last Out Attendance Subject wise Attendance*

Get a Demo : <http://biomaxcloud.in/>

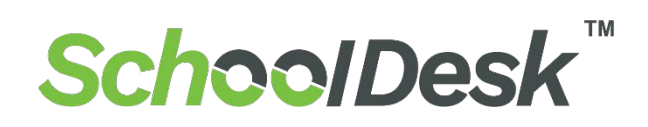

*Why Choose us ?*

#### **Mobile Application**

**Administration**

*Biometric Attendance Management*

*SMS Alerts to Parents* 

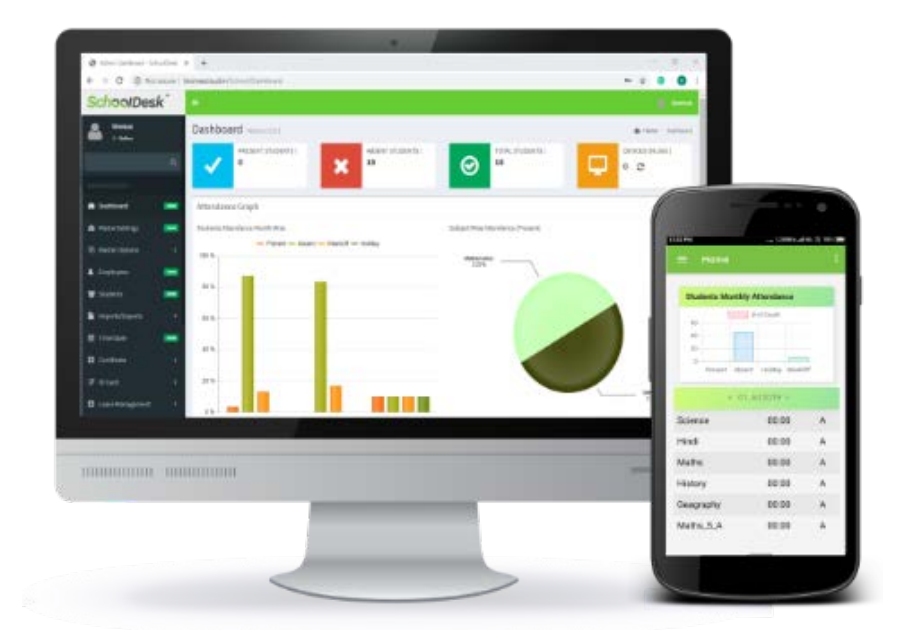

#### *Student / Employee login*

#### *Transport & Bus Tracking*

*Leave Management*

*Device Management*

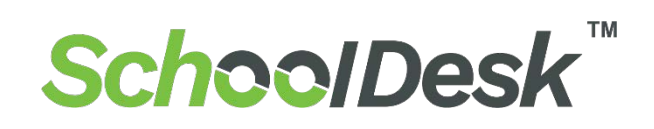

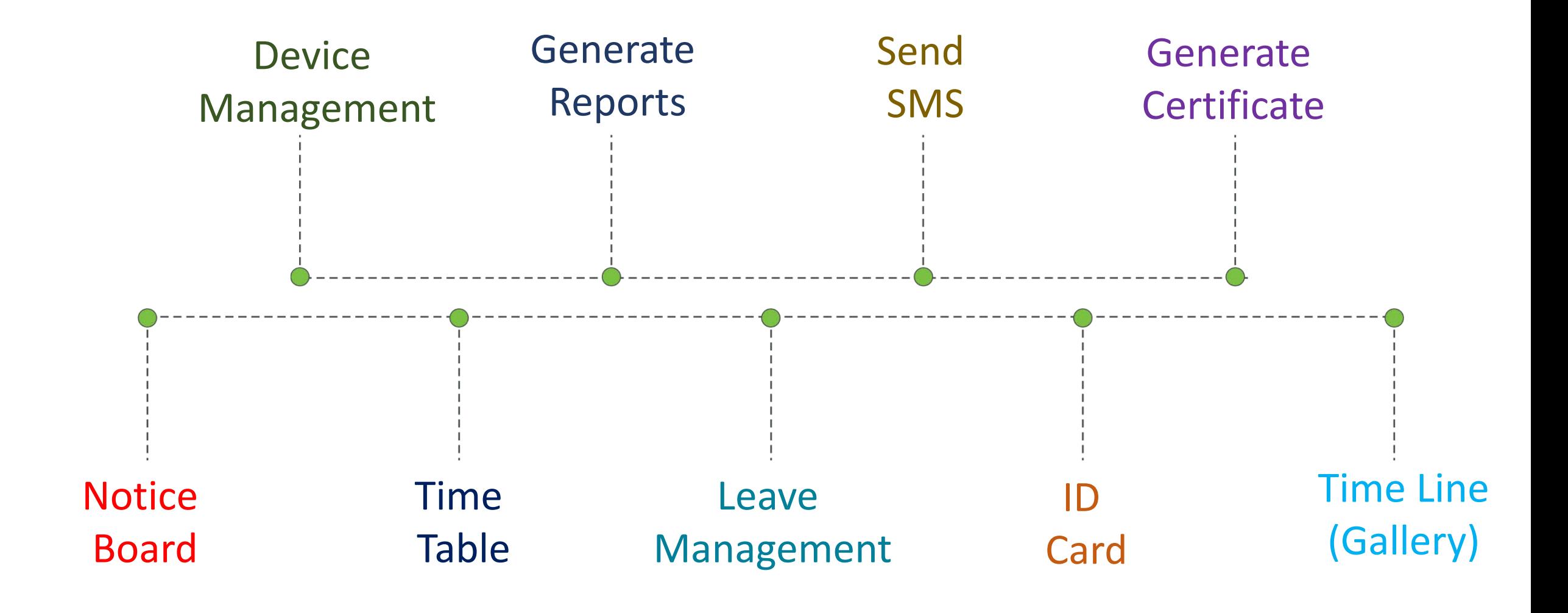

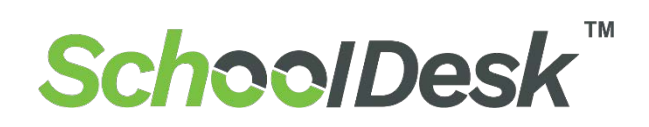

## **Device Management**

 Admin can Easily **Upload Data of Students & Employee** from Excel **No need of Manual Entry** of Students Roll No & Name

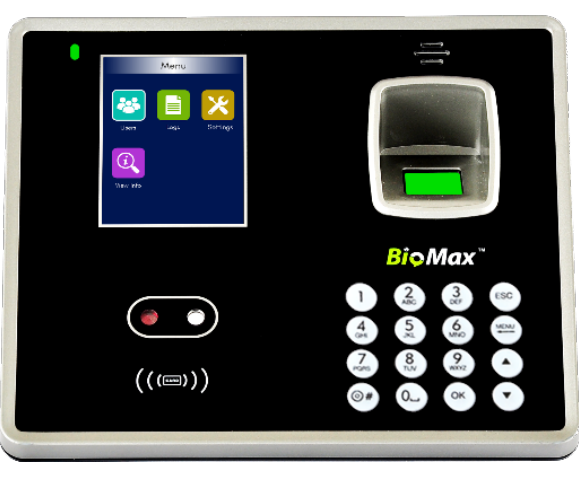

- As we know **Biometrics System** becoming more and more useful in the education sector for accurate student attendance tracking due to the limitations and inaccuracies of traditional student attendance tracking methods like Fingerprint or card punching.
- these systems are more **accurate, faster, and convenient** besides being a more effective tool to protect student identities and privacy.

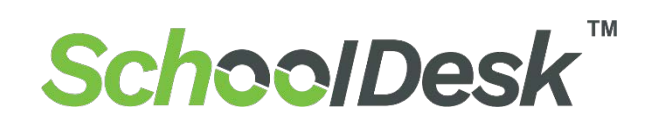

## **SMS Alerts**

**SMS system** provides the best way for schools to **directly convey with the parents.**

- $\checkmark$  Student Enter and Exit from Bus
- $\checkmark$  Holiday message
- $\checkmark$  Student Enter & Exit From Classroom or School  $\checkmark$  Birthday wishes – Students & Teachers
- $\checkmark$  Student Present Note for Parents
- $\checkmark$  Student Absence Note for Parents
- $\checkmark$  Teachers Meeting can be informed to parents
- $\checkmark$  Pending Fees informed to parents.

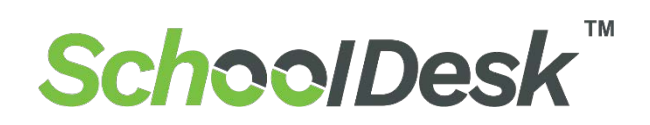

## **Generate Certificates**

Certificate Generation permit you to generate certificates for school students and staffs easily and without any effort. copy of the generated Certificates can be keep for future references.

- $\checkmark$  Admission Slip
- $\checkmark$  Event Certificate
- $\checkmark$  Achievement Certificate
- $\checkmark$  Bonafide Certificate
- $\checkmark$  Transfer Certificate
- $\checkmark$  Job Confirmation

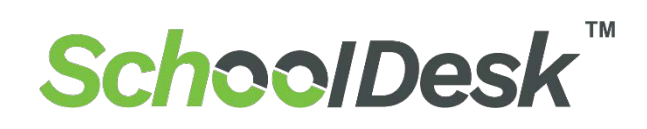

## **Notice Board**

- $\checkmark$  Admin can easily post all types of message on the notice board.
- $\checkmark$  Students, Parents & Teachers can be stay up to date about the Functions, Exam Notification, activities and

important announcements.

# **Timeline (Gallery)**

- $\checkmark$  Admin can Upload photos of Functions and activities
- $\checkmark$  Students, Parents & Teachers can see photos of Functions and activities

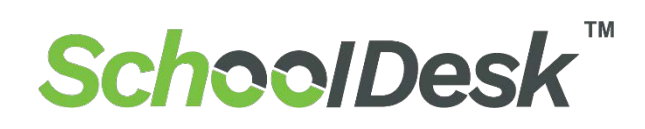

# **Time Table**

- $\checkmark$  Manage a complex task in an easy way
- $\checkmark$  Using a timetable management system makes it easier for the schools to **allocate a proxy teacher** to a class
	- in case of an absent teacher.

## **ID Card**

- Make the process easier with **ID card**  Generate Feature
- Admin can create **Bulk ID card** of Students & Teacher in just single Click.

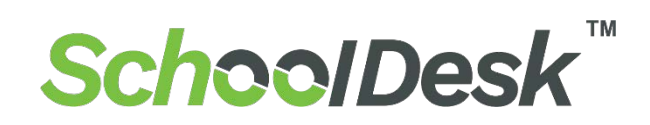

## **Batch Roster**

 $\checkmark$  Create Batch Roaster according to Weekday Here you can create N number of Rosters Weakly. Assign the created Batch Roaster to Students And Teacher.

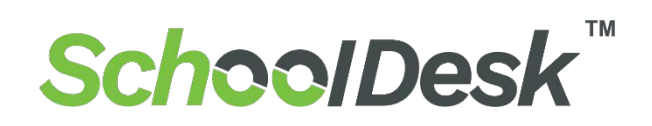

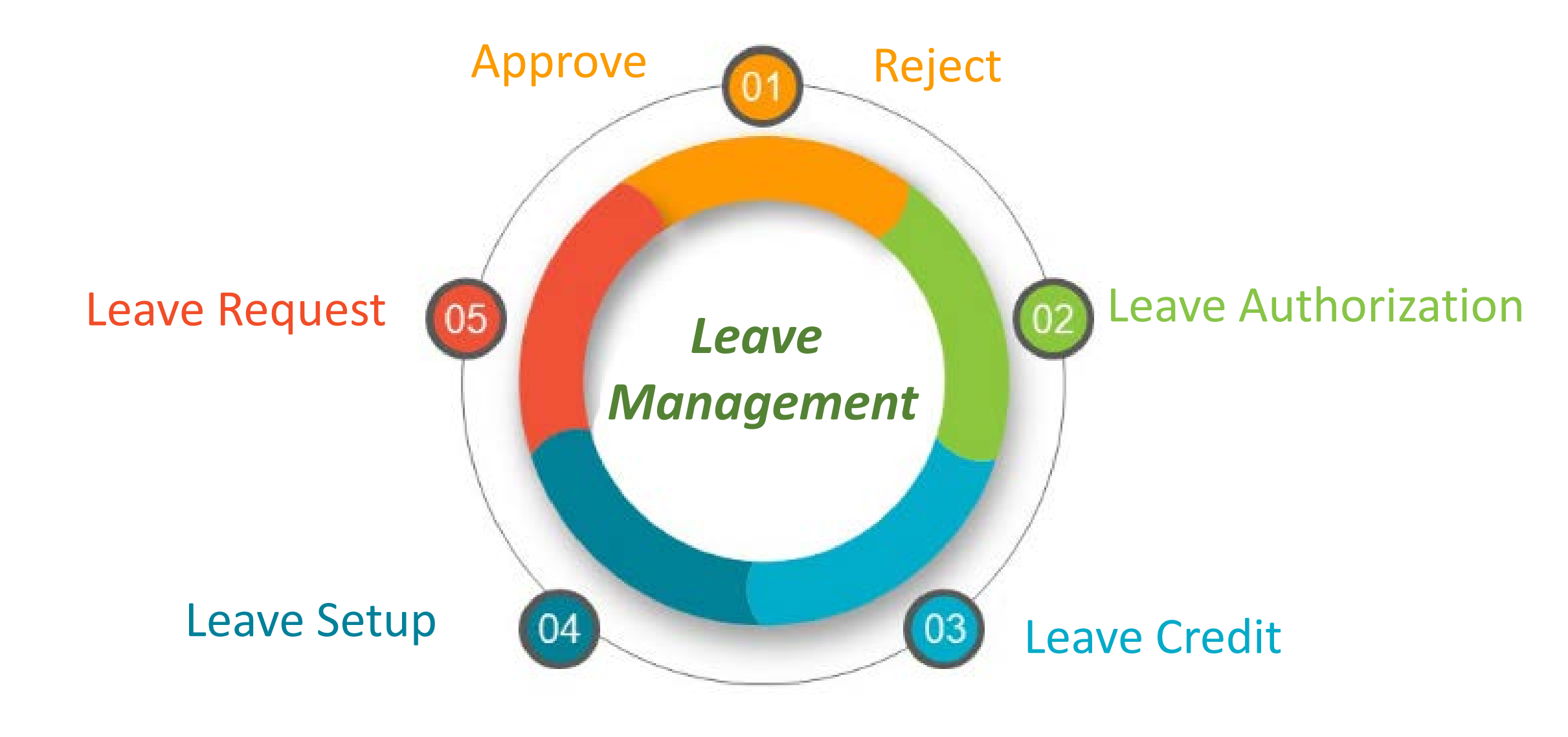

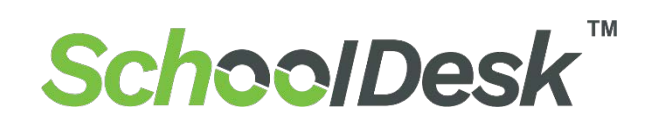

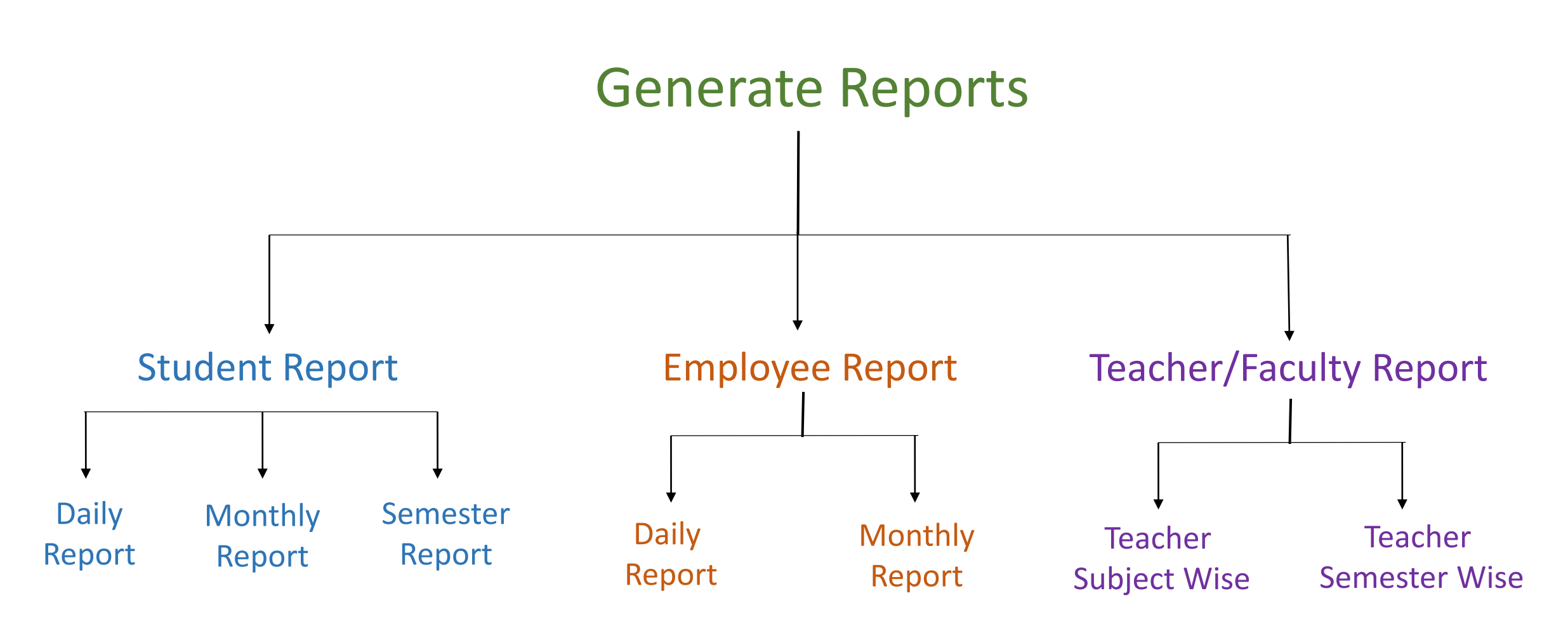

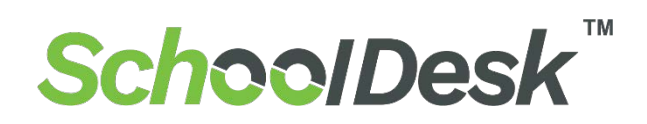

## *Student Report*

Find | Next | 3 (2) of 1  $\triangleright$   $\triangleright$   $\parallel$  $\mathbb{N}$  $\left| \right|$   $\left| \right|$  1

#### **Bangalore Institute of Technology**

#### K.R. ROAD, V V PURAM BANGALORE-560004 INDIA Phone: +91-080-26615865, 26613237 Fax:+91-080-26526796

**ESTD: 1111** Registration: 123456

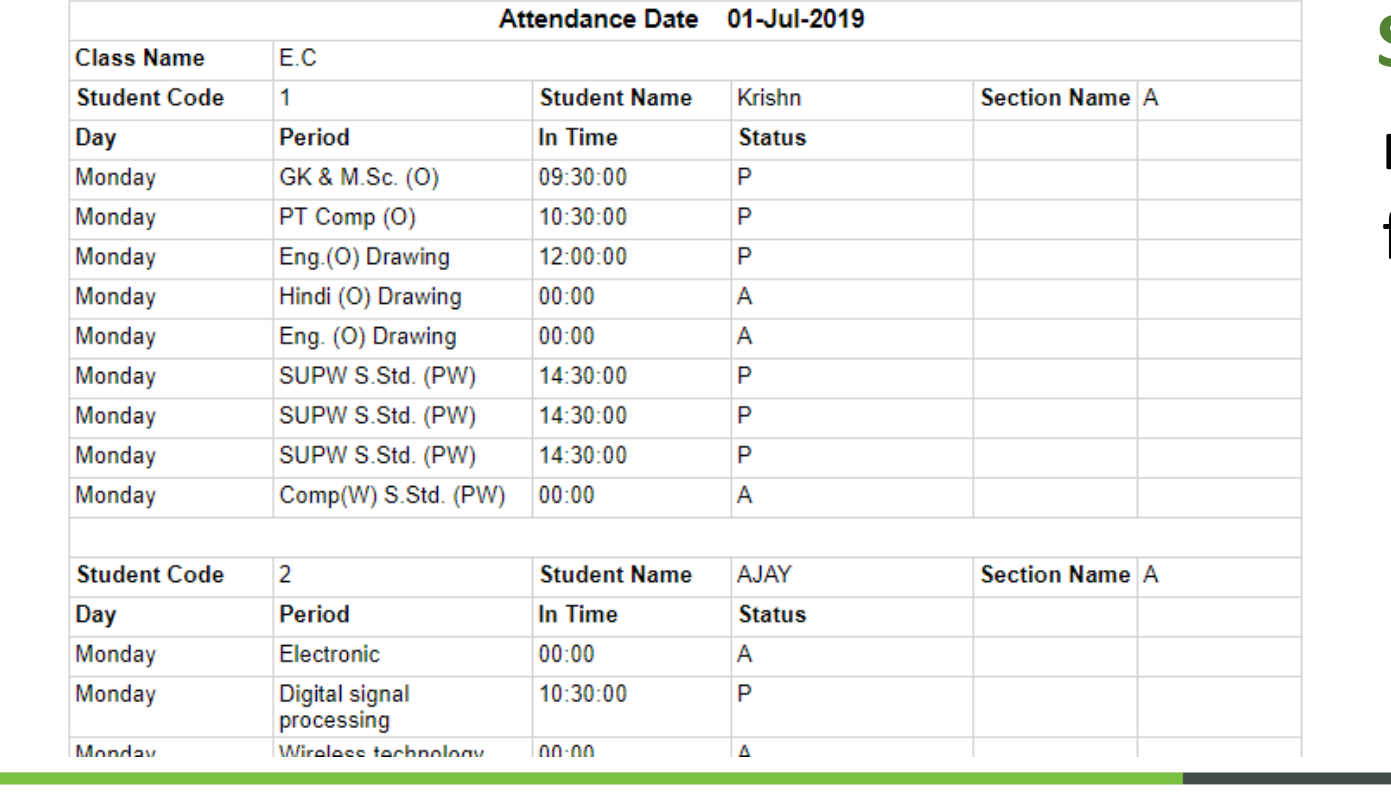

## **Student Daily Report**

### **manage daily reports** for all **students**

Get a Demo : <http://biomaxcloud.in/>

## *Role of Administration*

## *Student Report*

#### **Bangalore Institute of Technology**

K.R. ROAD, V V PURAM BANGALORE-560004 INDIA Phone: +91-080-26615865. 26613237 Fax:+91-080-26526796

ESTD: 1111

Registration: 123456

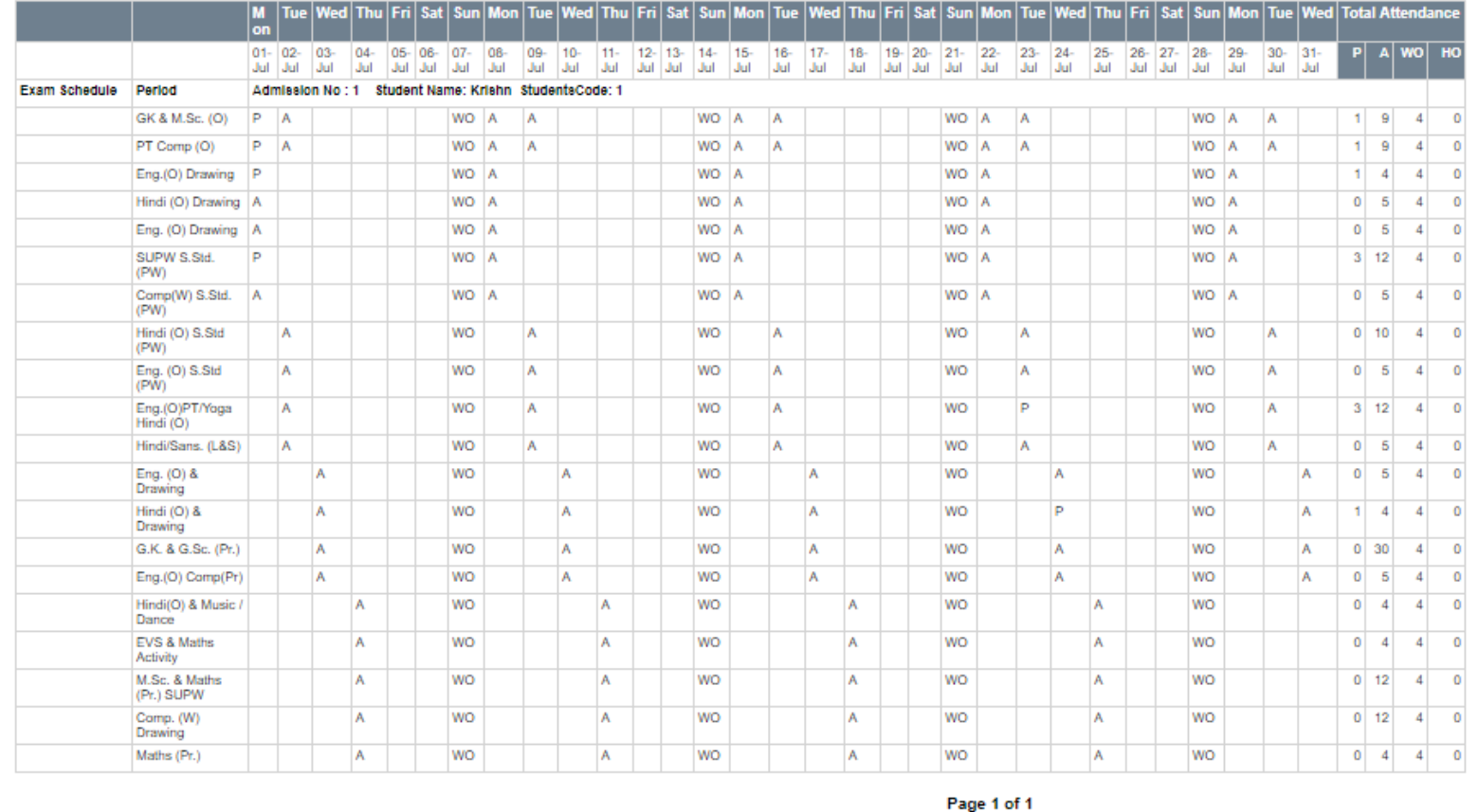

### **Student Monthly Report Generate Monthly** Performance of **students**

Get a Demo : <http://biomaxcloud.in/>

**Class Name Student Code** 

 $\blacksquare$ 

## *Role of Administration*

## *Student Report*

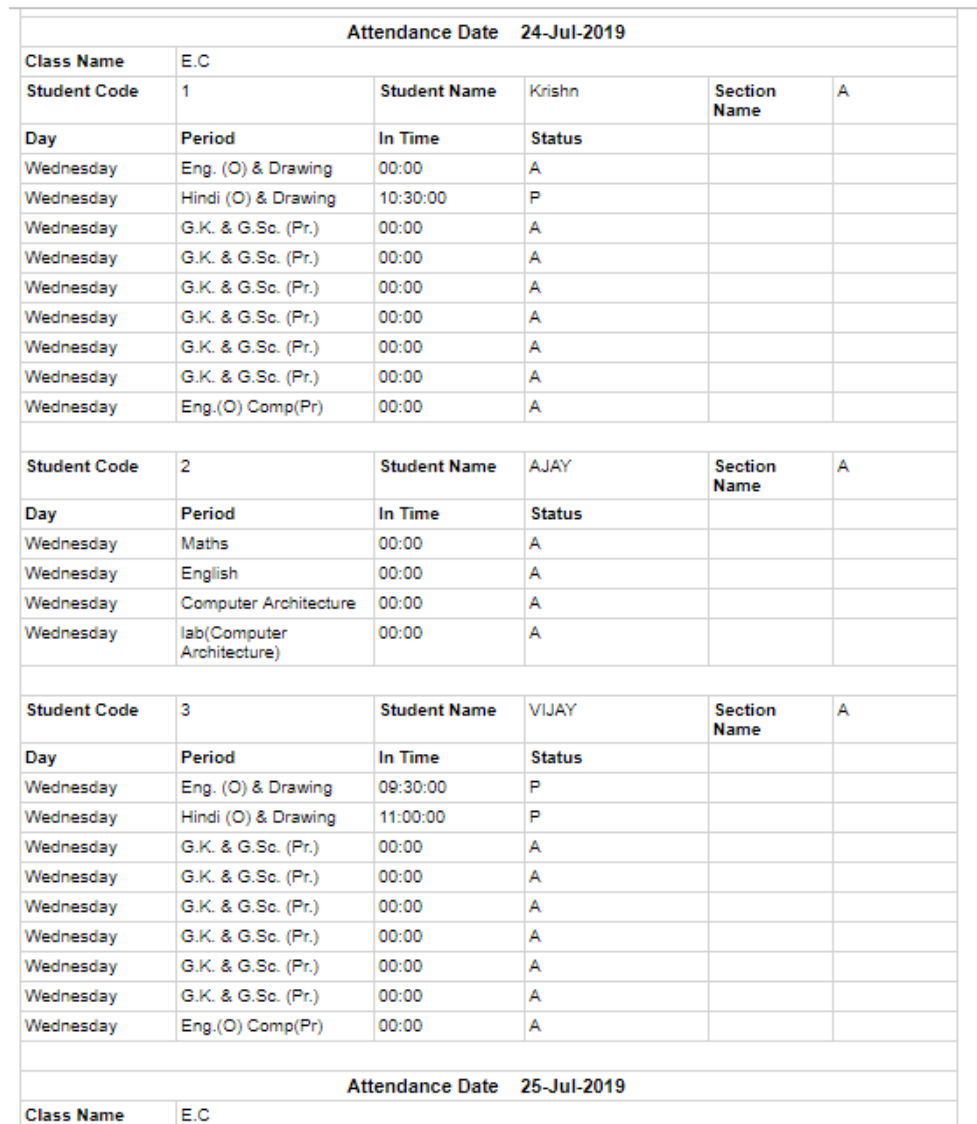

**Student Name** 

Krishn

## **Student Semester Report Generate Semester Reports of students**

#### Get a Demo : <http://biomaxcloud.in/>

**A** 

**Section** 

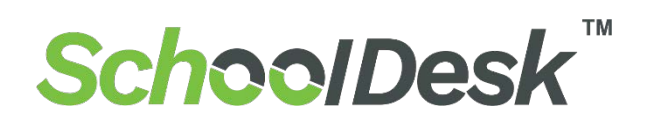

## *Employee Report*

風 ②  $\left|\left|\left|\right|\right|\right|$ of  $1 \quad \triangleright \quad \triangleright$ Find | Next

#### **Bangalore Institute of Technology**

K.R. ROAD, V V PURAM BANGALORE-560004 INDIA Phone: +91-080-26615865, 26613237 Fax: +91-080-26526796

ESTD: 1111

Registration: 123456

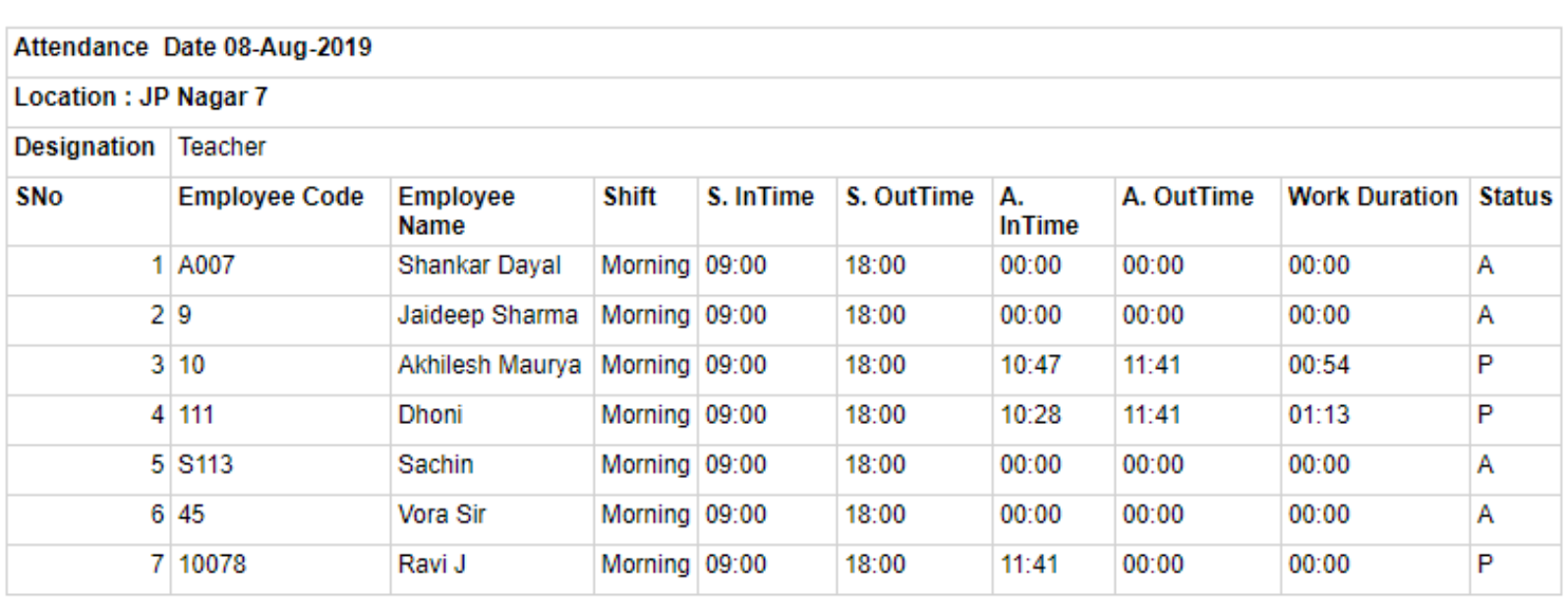

## **Employee Daily Report**

**Manage daily reports** for all **Employees**

Page 1 of 1

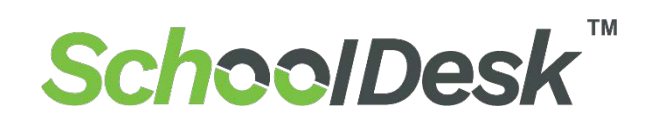

*Role of Administration Employee Report* 

### **Employee Monthly Report Generate Monthly** Report of **Employee**

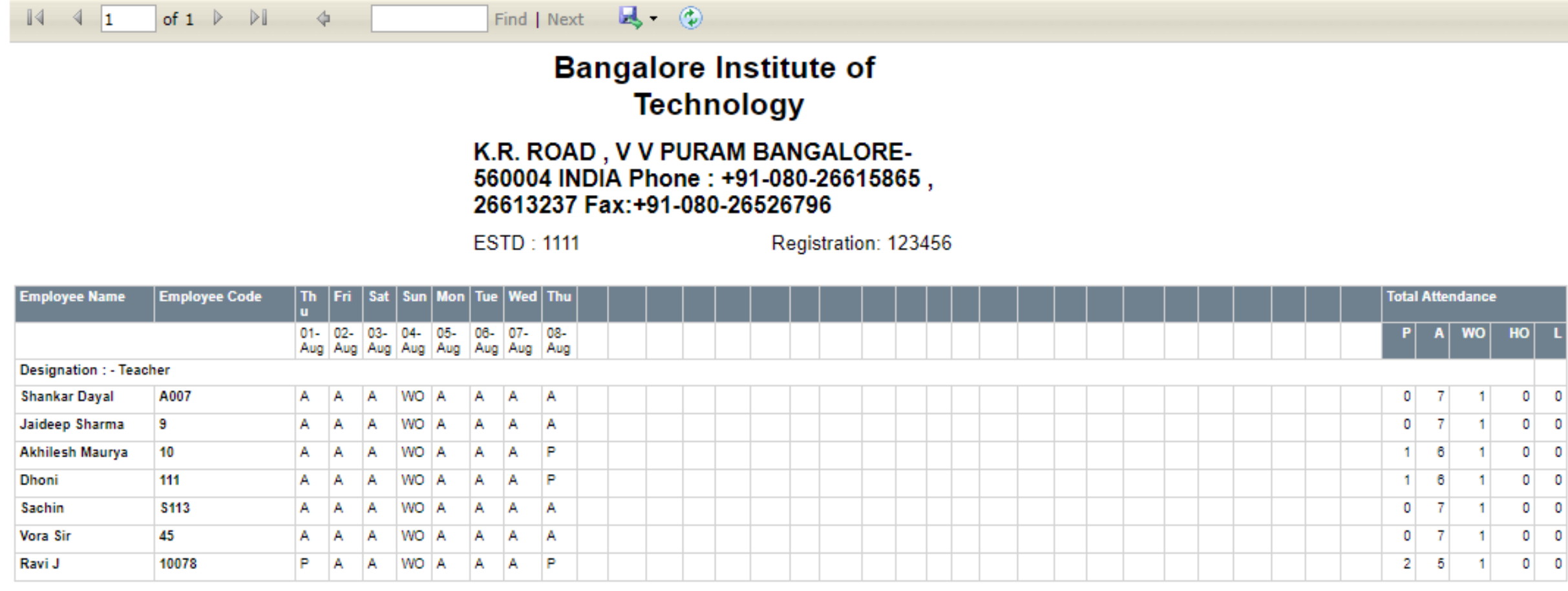

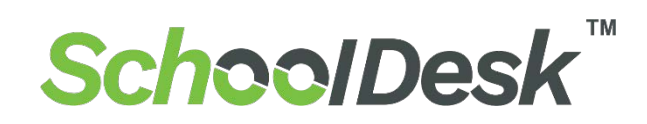

## *Teacher Report*

風・の  $\left| \right|$   $\left| \right|$ of  $1 \quad \triangleright \quad \triangleright \vdash$ Find | Next  $\mathbb{N}$ 

> **Bangalore Institute of Technology**

K.R. ROAD, V V PURAM BANGALORE-560004 INDIA Phone: +91-080-26615865, 26613237 Fax:+91-080-26526796

ESTD: 1111

Registration: 123456

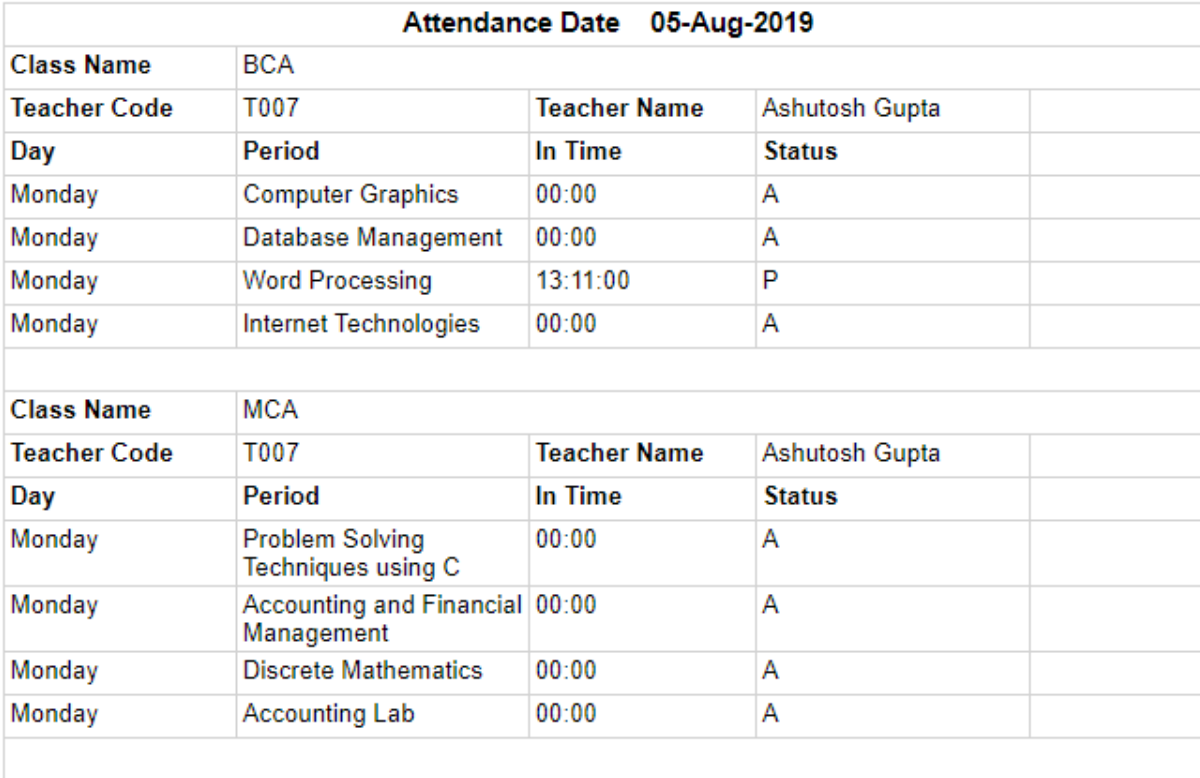

*Teacher* **Subject Wise Report Generate individual Subject wise** Report of **Employee**

*Role of Administration*

## *Teacher Report*

#### **Technology**

K.R. ROAD, V V PURAM BANGALORE-560004 INDIA Phone: +91-080-26615865, 26613237 Fax:+91-080-26526796

ESTD: 1111 Registration: 123456

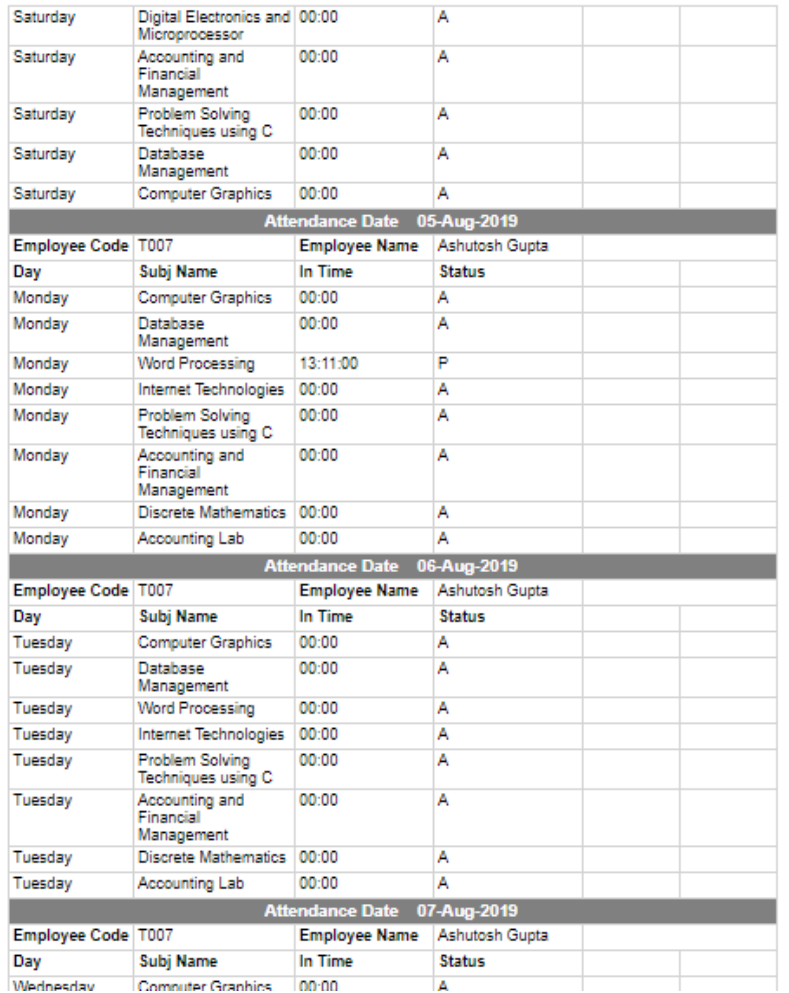

### **Teacher Semester Report Generate individual Semester wise** Report of **Teacher**

## *Mobile Application*

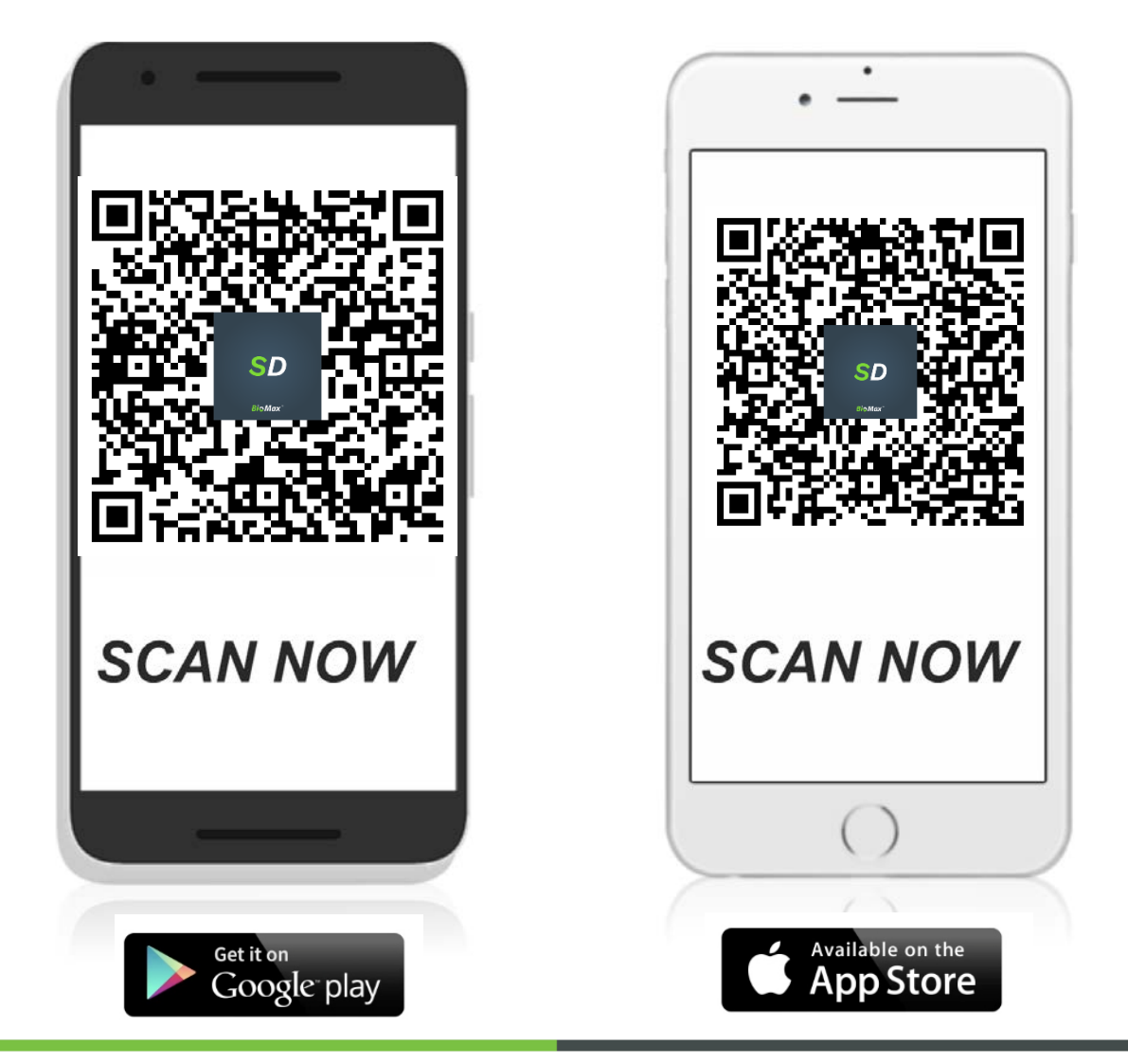

Get a Demo : <http://biomaxcloud.in/>

*Mobile Application*

## *Student Login*

### Student Login

Now, Students can **easily manage** them Profile and get regular updates from School Desk mobile App.

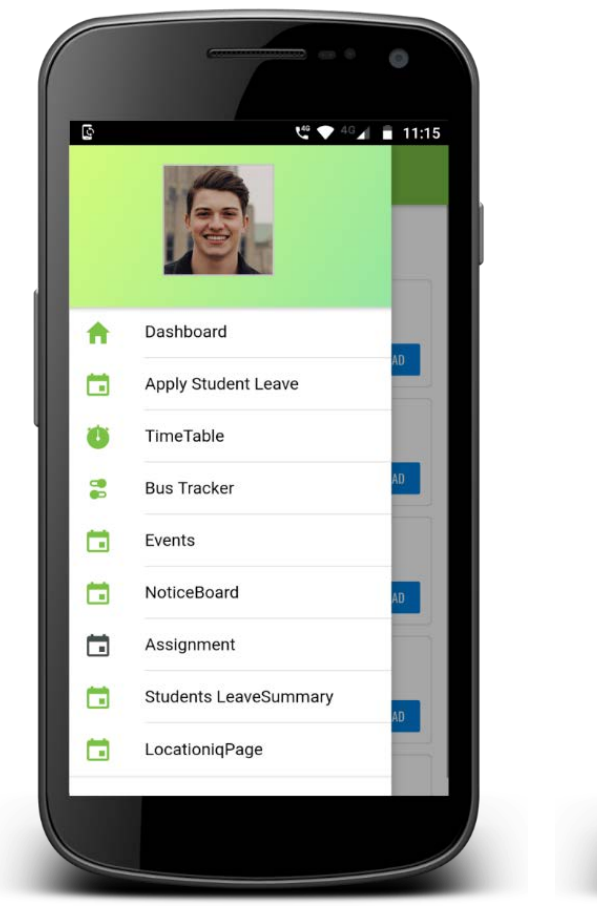

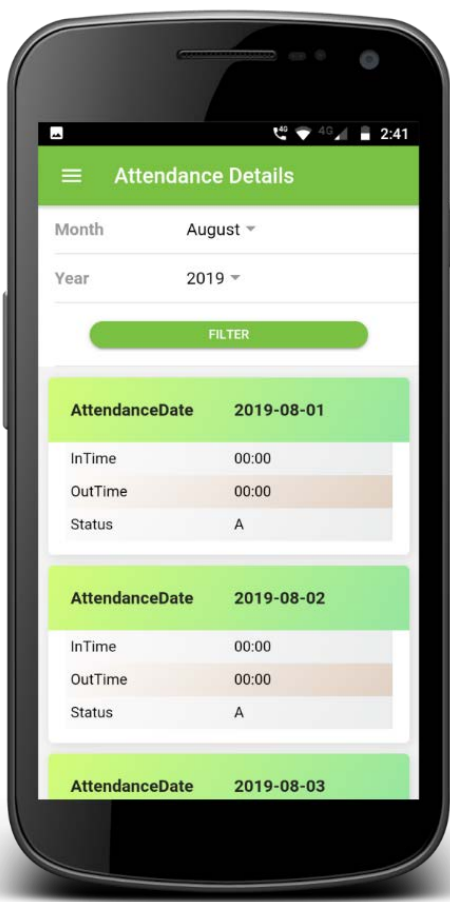

## Attendance Details

View Attendance Details **In Time Out Time**.

*Mobile Application*

## *Student Login*

### Apply Leave

Students or Parents apply leave for them **Child like Sick leave, Social function leave**,

Other leave etc...

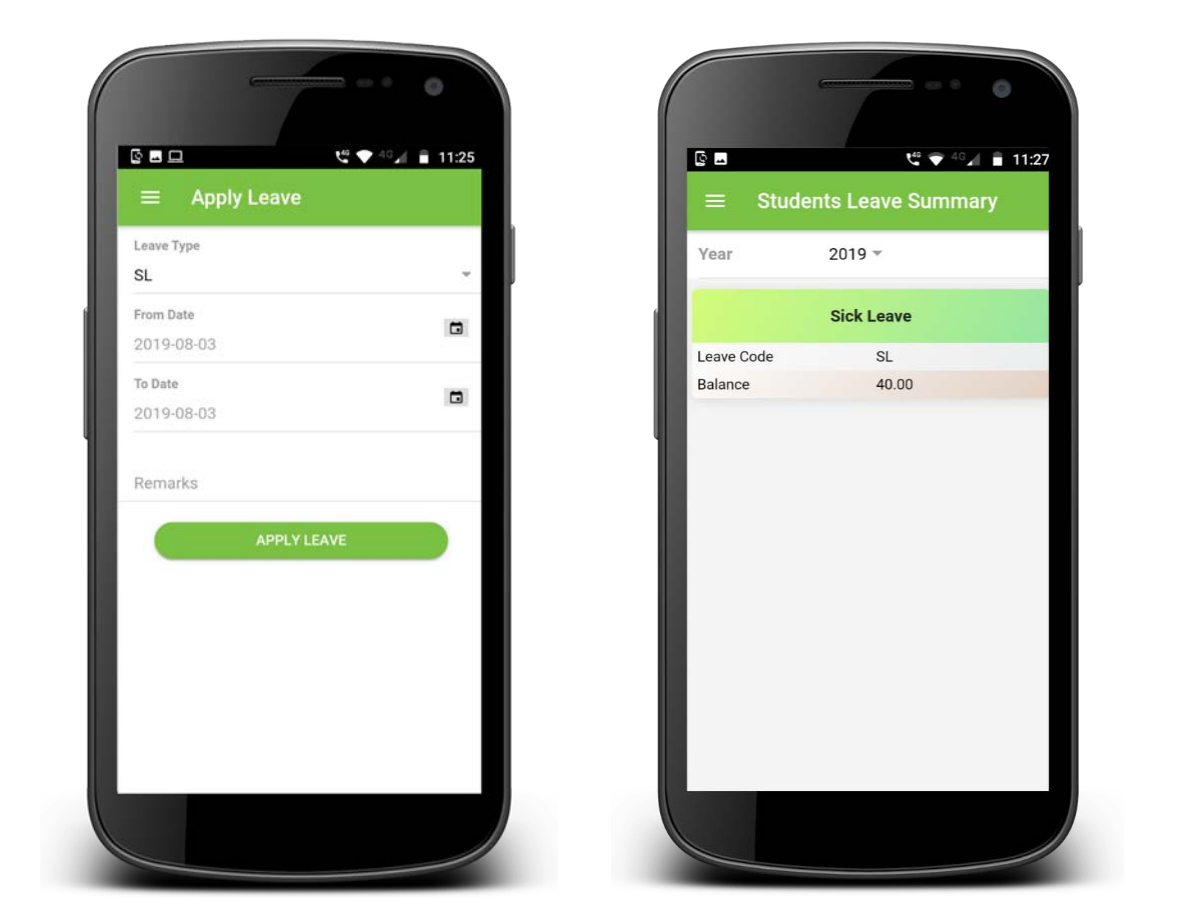

#### Leave Summary

Easy to check students Leave Status

*Mobile Application Student Login*

Assignment Easily get and **Download Lesson** & Topic wise **Assignment**  anytime.

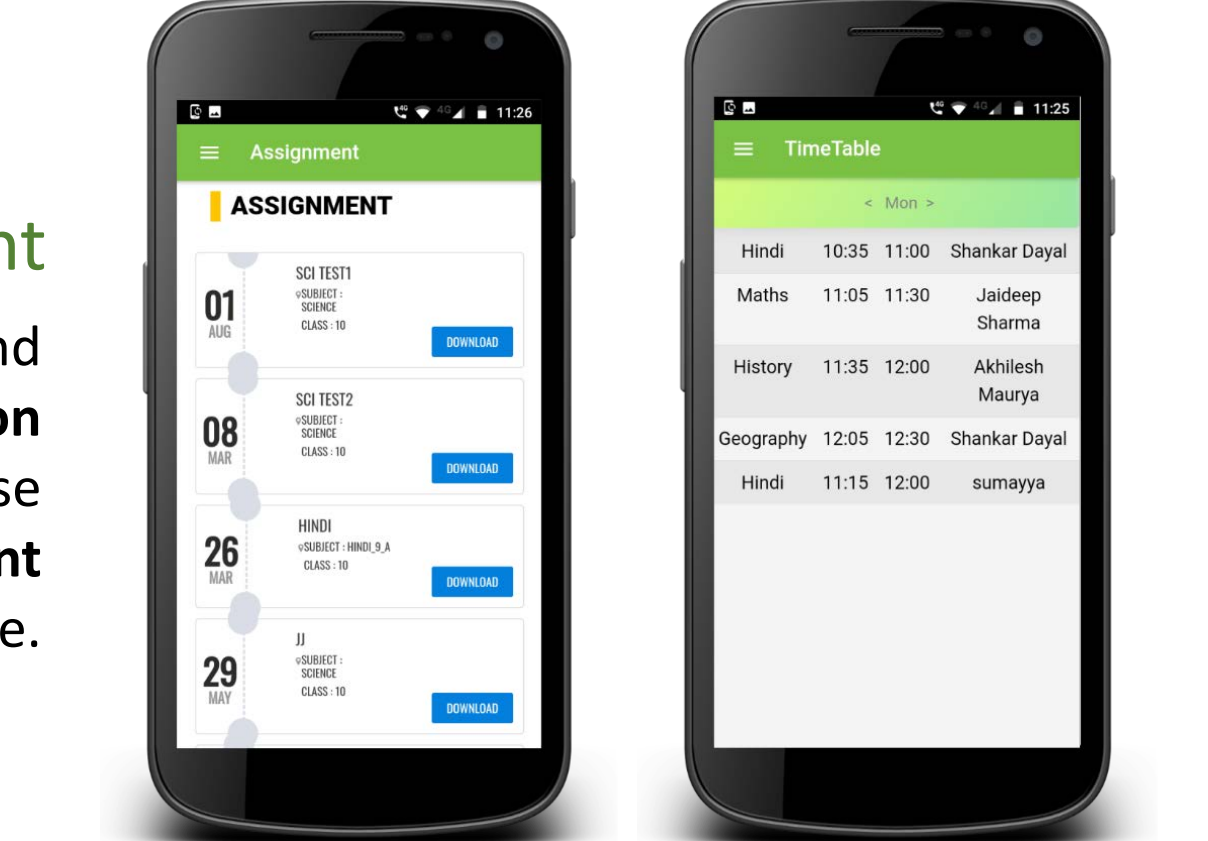

### Time Table

Time table factor provides **weekly Class time table** with details of time , Subject and Faculty name which helps to schedule planning effectively.

*Mobile Application Student Login*

### Notice Board

Notice Board Feature is accomplished of passing relevant notices and **announcements**, and keeping the **Students update** from time to time.

![](_page_24_Figure_5.jpeg)

#### Exam

Holiday Rentals Abergeldie: Luxury hertiage accommodation Abergeldie is a boutique holiday rental for that special weekend away in the Southern Highlands. Situated on 3.5 acres within walking distance to Bowral township. Abergeldie offers luxury accommodation for 11 guests. Autumn special visit Airbnb site

#### Exam<sub>2</sub>

Domestic Help Boys Help Responsible, smart Sydney Grammar Year 10 student for Manny work or Maths tutoring. If you are looking for a male nanny to look after the kids or simply to play with them while you take a break for a few hours, I can run them around with fun games and interesting activities. Likewise, if you need help with Maths tutoring or other subjects, I would be a suitable tutor for any children under 13. Having raised a blind dog, I وامط امحم معمام بالمبيز امحمام

![](_page_24_Picture_10.jpeg)

#### Events

Events Feature specially made for inform to students about Day **Celebration, Student Award Function, Student Trip, Seminar**  Etc..

*Mobile Application Student Login*

## Push Notification

whenever the students punch in device immediately notification will send to parents app , whenever the students Taken leave immediately notification will send to Teacher app who can approve or disapprove.

![](_page_25_Figure_5.jpeg)

## Bus Tracking

- $\checkmark$  Key feature for Students, parents, transport manager and Administrator.
- $\checkmark$  School bus tracker allow parents to **track their child** with the help of GPS & Biometrics Technology installed in the school bus.
- $\checkmark$  Parents and Administrator can check **Distance of School bus to home or School.**

*Mobile Application Employee Login*

![](_page_26_Picture_3.jpeg)

### Employee Login

Faculty as well as staff Teachers can easily see their **class schedule**, **Time Table , Attendance Details**.

*Mobile Application Employee Login*

## Employee Login

Now, Employees can easily manage them Profile.

![](_page_27_Picture_5.jpeg)

## Employee Dashboard

View Attendance Details In Time Out Time.

*Mobile Application Employee Login*

*Apply Leave*

Employees can apply leave **like Sick leave, Paid Leave, Social function leave**, Other leave etc...

![](_page_28_Picture_58.jpeg)

### *Leave Summary*

Easy to check **Employees Leave Status**